# ボロノイ分割を用いた旧境界線のデータ化

## 加藤 常員

## 大阪電気通信大学 情報通信工学部

歴史研究分野でのGIS(Geographic Information System)の活用には旧国境,郡境,村境など(以下, 旧境界と呼ぶ)の境界線の空間データが不可欠である.旧境界は,時期や研究者の見解により異なる箇 所やもともと判然としない箇所も多い.そのため近世以前の旧境界の空間データ化は進んでいない. 本 稿では,線分ボロノイ分割を活用して,こうした不明確な箇所を含む境界線のデータ化手法を提案する. 提案手法では,求める境界線にかかわる複数の領域(例えば村)の主要部分の形状データを与える.境 界線の位置を計測する従来方法に比べ,提案手法は,約2割程度の作業量で同程度の境界線が得られ ることを実験的に確認した.

## Generation of Old Borderline Data by Voronoi Division

Tsunekazu Kato

Faculty of Information and Communication Engineering Osaka Electro-Communication University

Spatial data of old borderlines between countries, counties or villages are needed for using GIS (*Geographic Information System*) in the historical studies. However, such old boundaries have often kinds of uncertainties; they depend on periods or researcher's opinions. Sometimes they include undefined parts. Therefore old boundaries, especially those before Edo Period, have rarely been digitalized to spatial data. In this paper, a method for automatic generating the boundary data by using the Voronoi division is proposed. Where rough shapes of the core domain is initially given. Experimental comparison of the proposed method and an existing method is presented. The proposed method gives similar output to existing method within 20% of workload.

## 1.はじめに

地理情報システム(GIS: Geographic Information System)は,歴史研究の場においても広く利用さ れるようになって来た. 歴史研究分野でのGISの 活用には旧国境,郡境,村境など(以下,旧境界 と呼ぶ)の境界線の空間データが不可欠である. 我が国の旧境界の空間データ化は,明治期の地 図に描かれた旧境界線の計測によるデータ生成 を中心に行なわれて来た[1][2]. しかしながら、旧境 界には,時期により異なる箇所や漠然した湿地帯 などが境界域とされた場所など,不明確さを伴う 箇所も多い.そのため,近世以前の旧村境界レベ ルでの空間データ化は進んでいない.歴史研究 者は必要に応じて,必要な地域や時期の境界線 地図をその都度作成しているのが現状である.

本研究は歴史研究者自身が,必要に応じて旧 境界線を空間データ化し,2次利用が可能な汎用 的なデータ形式での蓄積を容易に実現する方法 の確立をめざすものである.著者は地方史誌など に添付される紙媒体の旧境界地図を原資料とし て,境界線をマウスにより計測,空間データ化す る一連の手順および処理系の提案を行った<sup>[3]</sup>. 筆 者が提案した手順も含め,従来の境界線データ の生成方法は,いずれも紙媒体(画像)に描かれ ている旧境界線の位置を正確に計測して,データ 化を行うことが基本である. これらの場合, 紙面に 境界線が明確に描かれていることが前提となって いる.本稿では,境界線が不明確な箇所も含む 対象地域の境界線を推定し,ポリゴンデータ化を 行う手法を提案する.提案手法は,紙面に描かれ た明確な境界線の正確なデータ化のめざすもの ではない.すなわち,専門家が地図上に境界線 を描画する際に行う"境界線の推定"を支援すると 共に,推定された境界線のポリゴンデータを得る 手法の提案である. 提案手法では、求めようとす る境界線にかかわる複数の領域(例えば村)の主 要部分の形状を与え,線分ボロノイ分割を活用し て明確,不明確の区別なく境界線の位置を決定, ベクターデータ化を行う.以下,旧境界線の特性, 手法の提案,提案手法による境界線データの生 成実験について述べる.

が,現行の境界線の描画に比べ平滑的に描かれ る場合が多い.

#### 2.2 旧境界線のデータ化

GISの利用を前提とした旧境界線のデータは, 境界線を直線分の連結したものと見立てた,その 直線分を表すベクターデータの集合(ポリゴンデ ータ)である必要がある.上述の不明確な境界箇 所についても便宜的に線分としてデータ化するこ とが要求される.従前から行われて来た境界線の データ化では,境界線が地図に描かれていること を前提として,示されている境界線を正確にトレー スする方法が行われて来た.地図に示しづらい不 明確な境界線箇所のデータ化は,おのずと困難 と言える.

## 2. 旧境界線とそのデータ化

## 2.1 旧境界線

旧境界線には国境から村境, 大字界,小字界,さらには屋敷 境界までさまざまな階層のもの がある.旧国境や郡境など位置 については,概ね共通認識にあ ると思われる.一方,村境以下 の階層においては,時期や研究 者の見解により異なる箇所,もと もと境界線が定められていなか った箇所,山や湿地地域などが 漠然と境界域として認識された 箇所など,不明確さを伴う場合も 多い.

地図に示される旧境界線は, 現行地図の境界線と同様に何ら かの根拠にもとづき細密に描か れもするが,不明確な箇所の存 在などから比較的簡素に示され ている場合が多い.図1のような 地方史誌などに添付される地図 が,その一例である.この種の地 図に描き込まれている旧境界線 は,当該地域の現行境界線や 地形などを勘案して描かれてい ると思われる.描かれている旧境 界線は,位置関係を重視し,極 端にデフォルメされることはない

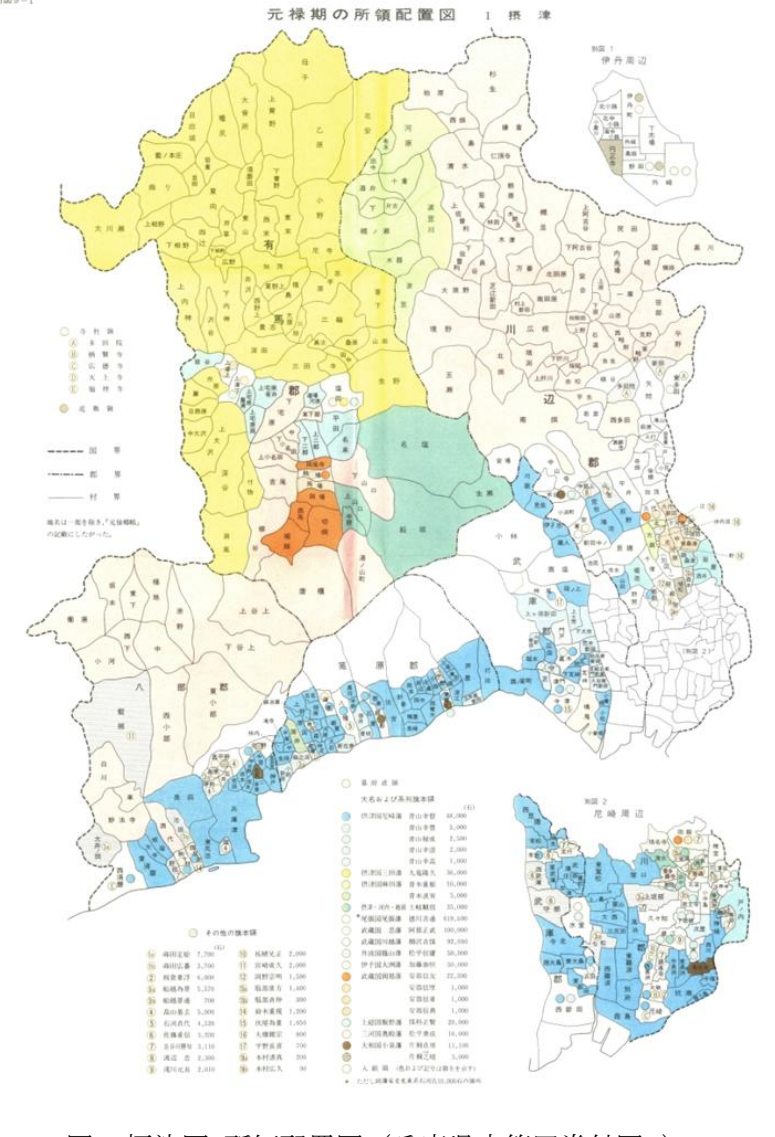

図1 摂津国・所領配置図 (兵庫県史第四巻付図9)

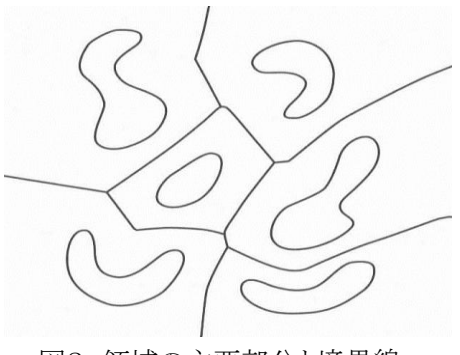

図2 領域の主要部分と境界線 閉曲線内部が領域の主要部分

提案するデータ化は,境界線が地図に描かれ ていることを前提としない.境界線は、言うまでも なく2つの領域が接する線である.各領域の主要 (部分)領域を想定すると,境界線はそれら主要 部分の間に存在する(図2参照). 提案手法では, 各領域の主要部分を与え,各主要部分の位置関 係から境界線を推定し,ベクターデータ化を行う. 推定には線分ボロノイ分割を活用する.生成され る境界線データは,境界線の明確,不明確の区 別はされない.当然ながら,本手法では,紙媒体 に描かれた境界線のトレースによる精緻な境界線 データと同等のデータを得ることはできない。全体 として平滑化された境界線データとなる.

## 3.ボロノイ分割

与えた各主要部分をもとにした,境界線の推定 には,線分ボロノイ分割を活用する.ボロノイ分割 の基本は点ボロノイ分割である.

### 3.1 点ボロノイ分割の概要

点ボロノイ分割は,2次元平面に複数の点(母 点)を配置し,平面を各点の所属領域に分けるこ とであり,以下のように定式化される.

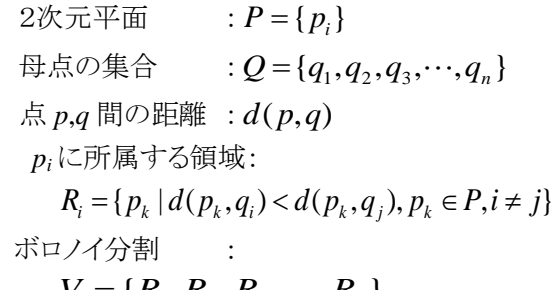

$$
V = \{R_1, R_2, R_3, \cdots, R_n\},\n \bigcap_{i=1}^n R_i = \phi, \bigcup_{i=1}^n R_i = P
$$

点ボロノイ分割を形成する分割線は,隣接する 点間の垂直二等分線の一部分(分割辺)であり, 分割した各領域の形状はすべて凸多角形となる (図3参照).

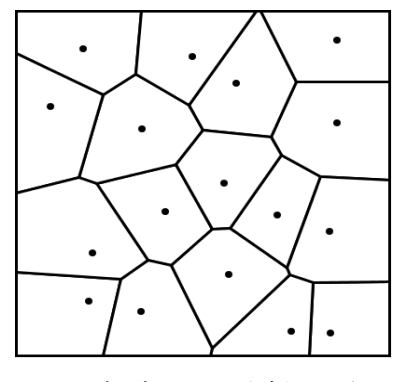

図3 点ボロノイ分割の一例

3.2 点ボロノイ分割のアルゴリズム

 平面の点ボロノイ分割を行う最も素直なアルゴリ ズムを以下に示す.

- Step.1 一連番号を付与した*n*個の点{*p*1,*p*2,*p*3, …,*pn*}を与える.
- Step.2 すべての2点間について Step 2-1~Step 2-4 の処理を繰り返す.
	- Step 2-1 *i* 番目と *j* 番目の点 *pi*,*pj*に着目し, 両者間の垂直二等分線 *lij*を求める.
	- Step 2-2 *p<sup>i</sup>* と*,pj*番目以外の各点相互間の垂 直二等分線と *lij*との交点を求める.
	- Step 2-3 *lij* を隣接する交点で区切られた線 分 *lijk* (*k*=1,2,3,・・・,*m* ; *m n*(*n*-1)/2 に分け る.
	- Step 2-4 線分 *lijk* の中点 *cijk* と点 *p<sup>i</sup>* との距離 *d*(*cijk*,*pi*)と他のすべての各点 *p<sup>h</sup>* (*pi*,*pj*を除 く)との距離 d(*pi*,*ph*)を比較し,*d*(*cijk*,*pi*)が 最小である場合 *lijk* を分割辺と採択する.

Step 3 Step 2 で採択された分割辺により分割領 域を構成する.

## 3.3 線分,面を核とするボロノイ分割

ボロノイ分割には,点を核とする以外に線分や 面を核としたものや多次元空間,特殊な距離空間 における分割もある.

線分を核とする線分ボロノイ分割は、点ボロノイ 分割と同様に配置した複数の線分に対して,各線 分に所属する領域を決定するものである.線分ボ ロノイ分割の求め方の基本は,配置する各線分を 点の集合と捉え,同一線分に属さない点間につ いて点ボロノイ分割を適用することで得られる.す なわち,線分を構成する点の線分所属を区別せ ずに点ボロノイ分割を行い,同一線分に属する点 を核とする領域を合併して得られる領域が,線ボ ロノイ分割で得られる各分割領域となる.合併で 得られた領域の分割線は,必然的に配置された 線分間の2等分線となる.2直線分間の分割線は, 図4に示すような a~g の7つの線分要素から構成 される複雑なものとなる.

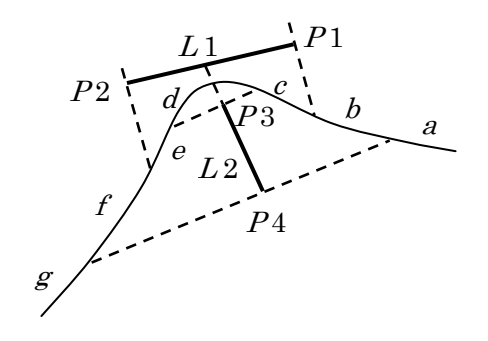

図4 2直線分間の分割線

面は複数の線分で囲まれた閉領域であり,面を 核とする面ボロノイ分割は,実質的には線分への 対応とまったく同じである.

## 4.旧境界線のデータ化手順

### 4.1 旧境界線のデータ化手順の概要

生成をめざす旧境界線のデータ化手順は,大 まかに次の4つの工程からなる.

- ① 求める境界線にかかわる複数の領域(例え ば村)の各主要部分の形状を線分データ(ポリ ゴンデータ)で与える.
- ② 形状の線分データを補間し,点列データに 変換する.
- ③ 線分ボロノイ分割を行う.
- ④ 得られた分割線を与えた領域との対応関係 から,領域ごとのポリゴンデータに仕立てる.

#### 4.2 領域主要部分のデータ表現および生成

領域の主要部分の形状は,多角形で表される 閉領域として指定する. 与える形状データは, 多 角形の頂点座標列である.また,ある領域に対し てのすべての境界線を求める必要がない場合な どは,求める境界線部分に関与しそうな範囲で主 要部分の形状を与えれば良く,必ずしも閉領域を 設定する必要はない.

線分ボロノイ分割を行うに当たり、形状を指定 する多角形の各辺を点列に変換する必要がある. 点列への変換は,各辺の両端点の座標からその

間の補間により複数の点を生成する.生成する点 の数は,多いほど与えた領域形状に即した平滑 な境界線になるが,計算量の急激な増大を招く. また,各辺の長さや傾きにかかわらず補間点の生 成度合は,一定であることが望まれる.一方,現 実的には,求める境界線の状況に応じて,補間度 合いを調整できることが有効である.

本手法に用いる補間は,これらの事項を勘案し てブレゼンハムの直線スキャンを援用する.ブレ ゼンハムの直線スキャンは,デジタル直線を生成 する点列の座標値を探索するアルゴリズムである. 生成される点列は4連結で連続しており,隣接す る点の座標値の差は必ず1である.補間は,直線 スキャンで生成された点列座標の性質を利用し, 指定する間隔(点の数)で間引いて辺の点列デー タとする(図5参照).

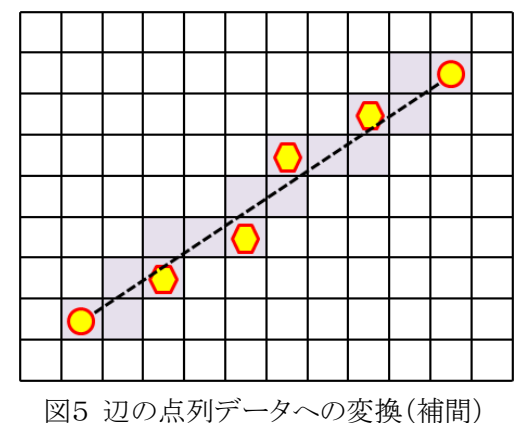

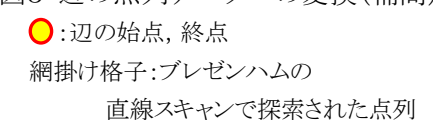

●:間引き間隔3で補間した点列

境界線データの生成では,複数の領域を与え る必要がある.領域を形成する各辺の両端点およ びその補間で生成された点列データには,領域 ごとの領域番号を属性として付与する.

#### 4.3 線分ボロノイ分割およびポリゴンデータ化

線分ボロノイ分割は、上述の方法で生成した領 域の主要部分を示す点列データに対して,3.2お よび3.3で述べたように点ボロノイ分割を拡張によ り実現できる.具体的には,3.2で示した点ボロノ イ分割のアルゴリズムの Step.2 において「すべて の2点間」を「同一線分に所属さない。すべての2 点間」に変更する. ここでの 2 点の所属判定は, 各点に付与した領域番号で行える.

領域ごとのポリゴンデータは,線ボロノイ分割で

得られた分割辺から生成する.生成に当たっては, まず,各分割辺の探索時に対応する2点(3.2節 Step. 2-1 における *pi*,*pj*)の領域番号を分割線に 付与する.同じ領域番号を持つ分割線の集合が, 1つの領域のポリゴンデータを形成する.1つの分 割線は,通常2つの領域のポリゴンデータに採択 される.

## 5.旧境界線のデータ生成実験

### 5.1 旧境界線データ生成実験システム

4章で述べた手順に従った旧境界線データ生 成実験システムを構築した.図 6 はシステムの起 動画面である.以下,構築したシステムの機能に ついて述べる.

(1) 画像読込み,表示機能

境界線を生成するに当たり,参照する地図画 像をダイアログボックスにより選択し、読み込み, 表示領域に表示する. 表示領域より大きな画像 は,スクロール表示に自動的に切り替わる.

(2) 領域番号設定機能

点に付加する領域番号をヌメリックアップダウ ンコントロールの操作で設定する.また,直接キ ー入力による設定も可能とした.

(3) 補間の間引き間隔設定機能

ごとに採択する(図5参 照).この値の設定は, 随時で変更できる.

画面上を1回マウスク リックすることで1点が取 得される. 取得された点 は,(2)で述べた領域番 号の設定が変更されな い間,同一領域の主要 部分の形状を構成する

された点との間を(3)の

列設定機能

線分の両端点の座標よりブレゼンハムの直線 スキャンを用いて生成した点列から,補間点とし て採択する間隔をヌメリックアップダウンコントロ

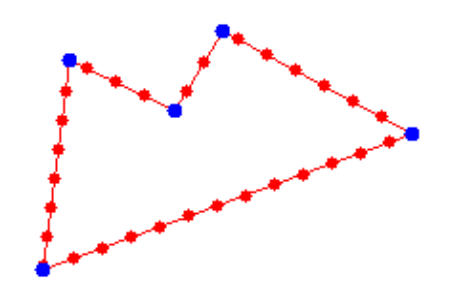

図7 点列の表示の一例 青(大きめの)点:設定点,赤(小さめの)点:補間点 補間間隔は15に設定

機能で設定された間引き間隔で補間点を生成 する.設定点および補間点の座標値と領域番号 は,リストボックスに登録・表示され,設定点と補 間点を区別して表示領域に描画される(図7参 照).

(5) 設定点の取り消し機能

(4)の機能で最後に設定した点を消去する. 消去する点にかかわる補間点も同時に消去し, 表示領域の描画内容も更新する.

(6) 境界線の探索,表示機能

(4)の機能で設定された点列の座標から4.3 節で述べた線分ボロノイ分割を行い,境界線の ポリゴンデータを生成する.生成の結果は,画面 に描画されると共に,境界線(ポリゴン)の構成線 分の座標列と領域番号がリストボックスに登録さ れる.

(7) リストの表示・非表示切り換え機能

(6)の機能の生成結果を登録したリストボック

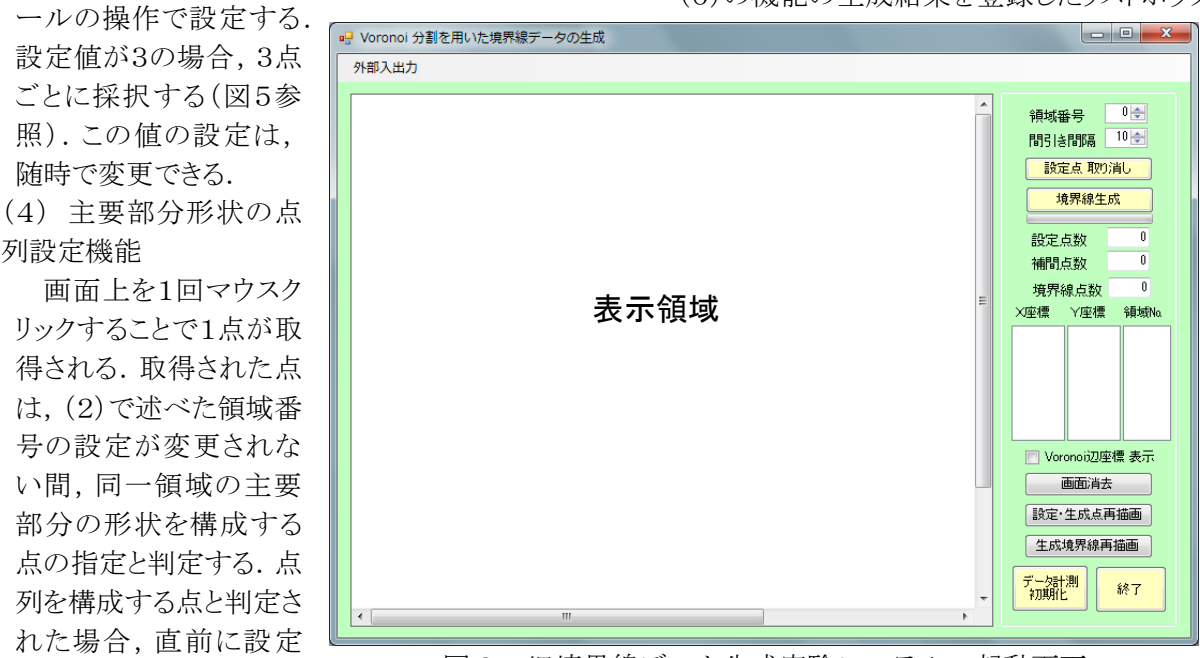

図6 旧境界線データ生成実験システムの起動画面

スの表示・非表示を切り替える.

(8) 初期化機能

設定点,補間点,表示領域の描画内容のす べて消去する.表示領域は,(1)の機能で読み 込んだ画像の表示状態になる.

(9) 画像出力機能

表示領域に描かれた内容を任意に画像ファイ ルとして出力する.画像ファイル形式等の指定 は,ダイアログボックスで設定する.

(10) CSV ファイル出力機能

設定点および補間点の座標および領域番号 を登録したリストボックスの内容と境界線の生成 結果を登録したリストボックスの内容を別々に CSV 形式でファイルに書き出す.書き出しは,任 意に実行でき,設定作業途中の状態も出力でき る.

(11) CSV ファイル入力機能

(10)の機能により CSV 形式のファイルに書き 出した内容を読み込み,読み込んだデータの該 当のリストボックスに登録する.読み込みが完了 した時点でのシステムの状態は,読み込むファイ ルが書き出された時点に復元され,追加の領域 設定等が出来る.

(12) 画面消去機能

表示領域に表示されている内容を消去する. ただし,(1)の機能で読み込んだ画像は,消去 されない.

(13) 設定点表示機能

(11)または(12)の機能を実行した後の状態 で,設定点および補間点を表示領域に再描画 する.

(14) 境界線表示機能

(11)または(12)の機能を実行した後の状態 で,生成した境界線を表示領域に描画する.

5.2 旧境界線データ生成実験の概要

上述の旧境界線データ生成実験システムを用 いて,ふたつの実験を行った.ひとつは,予備実 験として補間に関する実験,もうひとつは,旧境界 線データの生成に関する実験である.

(1)補間に関する実験

本提案手法のひとつのポイントは,補間点の 生成である.補間点は,4.2で述べた連続した 点列から指定間隔で採択する方法で生成される. 採択される点の数や位置関係により,生成される 境界線の形状が異なることが推測される.本実 験の目的は,間引き間隔の値(大小)が得られる

境界線の形状にどのような影響を与えるかの見 極めにある.実験方法は 2 本の線分の間引き間 隔を変えて描かれる境界線を観察する.

(2)境界線データの生成実験

本提案手法は,先にも述べたように専門家が 地図上に境界線を描画する際に行う境界線の 策定作業を想定している.実験においても,境 界線が描かれていない地図を参照地図として採 用するのが,本来の姿勢ではあるが,得られた 境界線の妥当性の確認は,別途と何らかの方法 が必要となる.そこで本実験では,得られる境界 線の妥当性の確認を容易に行うために境界線が 描かれている地図を参照地図として採用する. 生成される境界線を参照地図上に描くことにより, 妥当性は容易に判断できる.具体的には,図1 に示した「元禄期摂津国・所領配置図」を参照地 図として採用し,描かれている郡境のデータ化を 試みる.また,マウスクリックにより設定する主要 部分は,各郡の概形に近い形状を入力すること にした.本実験の目的は,提案した手順により2 章で述べたような境界線データが生成されるか, また,従前の手法に比べ,作業量の軽減が図れ るかの 2 点を確認することである.

#### 5.3 旧境界線データ生成実験の結果

(1)補間に関する実験の結果 実験は,2つの折れの線分を配置し,間引き間

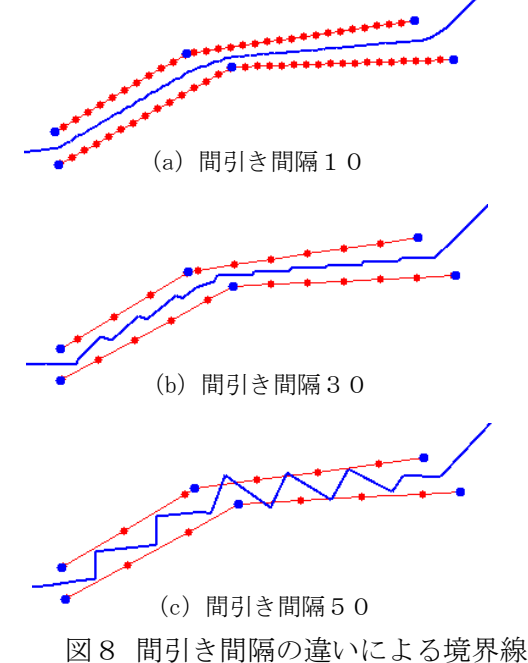

丸印:設定点(青)および補間点(赤) 赤線(細線):設定線分(設定点および補間点) 青線(太線):生成された境界線

隔を10,30,50と設定したときの境界線の生成を 行った.図8に実験結果を示す.図より間引き間 隔が小さいほど滑らかな境界線が生成されている ことがわかる.一方,間引き間隔が大きくなるに従 って生成される境界線に振動が現われる.また, 振動が大きくなる箇所の点間の配置は,境界線を 隔てて斜向いの関係になっている.これらは間引 き間隔が大きくなる,あるいは点間の距離が長く なると,各点が担う分割辺(境界線一部分)の長さ が大きくなるため,点間の配置によっては分割辺 が鋸状の接続されるためと考えられる.一方,間 引き間隔に対し,設定した線分と境界線との距離 が十分に大きければ,振動は起こり難いと考察さ れる.

(2)境界線データの生成実験の結果

実験では、参照地図として図1に示した「元禄 期摂津国・所領配置図」を採用し,描かれている5 つの郡の郡境のデータ化を行った.画像のサイズ は2031×2899ピクセルで,原寸のまま使用した.

線分の補間の間引き間隔は,(1)の実 験結果を踏まえ10と設定した.マウスク リックにより設定する主要部分は,各郡 の概形に近い形状を入力した.また, 従前手法との比較を念頭に置き,マウ スクリックによる線分端点の設定件数, 補間点数,生成境界線のポリゴンデー タを構成する点数を観測した.

図9はマウスクリックにより入力した線 分端点および補間点のすべてを参照 地図上に描画した図である.図10は図 9に示した点列から生成されたポリゴン データをもとに郡境を描いた図である. 図11は参照地図にした図1に描かれて いる郡境界を,従前手法(トレース)によ り生成されたデータをもとに描かれた郡 境界地図である.

図10から意図した境界線データが生 成されていることが確認できる.今回は, 入力が主要部分ではなく、求めようとす る境界線の概形であるため,当然の結 果と言える.図10は,図11と比較して, 細部が簡略化されているが,全体として, 形状についての違和感は少ないと思わ れる.

本実験でマウスクリックにより設定した 点数は402点,補間により補充された点 数は2518点,生成された境界線のポリゴンデー タの点数は2297点であった.一方,図11を作成 するために図1の郡境界をトレースする方法で計 測した点数は2040点であった.実験で設定した 点と従前手法で計測した点数を比較すると,提案 手法(図10)は,従前手法(図11)の約2割の点 設定でポリゴンデータを得ており,大幅に作業量 を軽減となっている.これらのことから提案手法は, 同種の空間データの作成方法として極めて有効 と考えられる.

## 6.おわりに

本稿では,GIS を利用した歴史研究の場にお いて不可欠な旧境界線データの生成方法につい て提案した.提案方法は、マウスより領域の主要 部分の形状を設定し,設定した点をもとに補間点 生成,線分ボロノイ分割を活用し境界線データを 作成する.提案手法に従った実験システムを作成 し、実験を行った.実験結果としては、概ね意図し

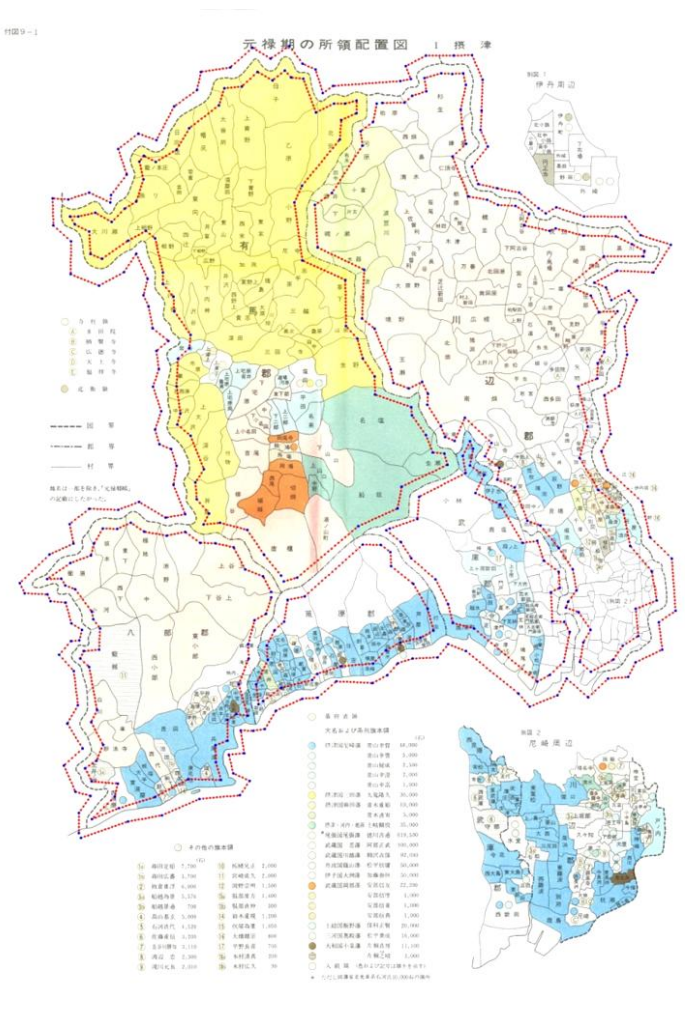

図9 線分端点および補間点のすべて点列

The Computers and the Humanities Symposium, Dec.2011

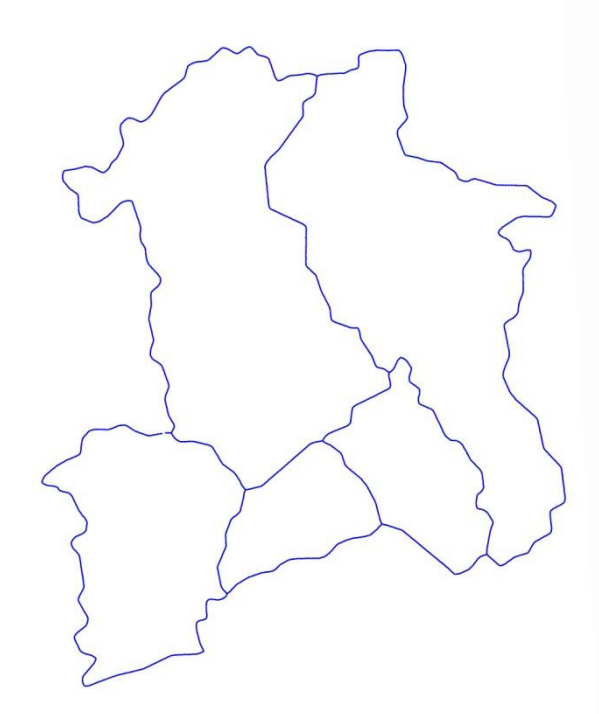

図10 提案手法により得られた データで描いた郡境界地図

た境界線データが得られた.提案手法を用いた 境界線データの生成は,従前方法に比べ約2割 程度の作業量で済むことが実験的に示され,提 案手法が極めて有効であることが確認された.

2章で述べた,不明確な境界線や湿地など境 界域への本手法の適用は,紙面の関係で割愛し たが,著者は本手法で十分対応可能と示唆して いる.図12は,本手法を湿地など境界域への適 用を検討した実験結果の一例である.図12の(a) は境界域に暫定の境界線を設定する場合,(b) は境界域を指定し,島状の領域を含む境界線を 生成した図である.不明確な個所の境界線につ いての検討等は,稿を改めて論じることにしたい.

今後の課題としては,与える形状と生成される 境界線との関係の解明,形状の入力方法の検討, ボロノイ分割の処理時間の短縮などが挙げられる. また,今後の展開に当たっては,旧境界線にかか わる分野の専門家に実験システムの実践的使用 を願い,所見を伺うことが大切と考えている.

本研究を進めるに当たり,日頃よりご支援,ご 教示を賜る大阪電気通信大学小澤一雅特任教 授,帝塚山大学川口洋教授に深謝いたします.ま た,本研究の一部は,日本学術振興会・学術研 究助成基金助成金(23500317)の助成を受け たものである.

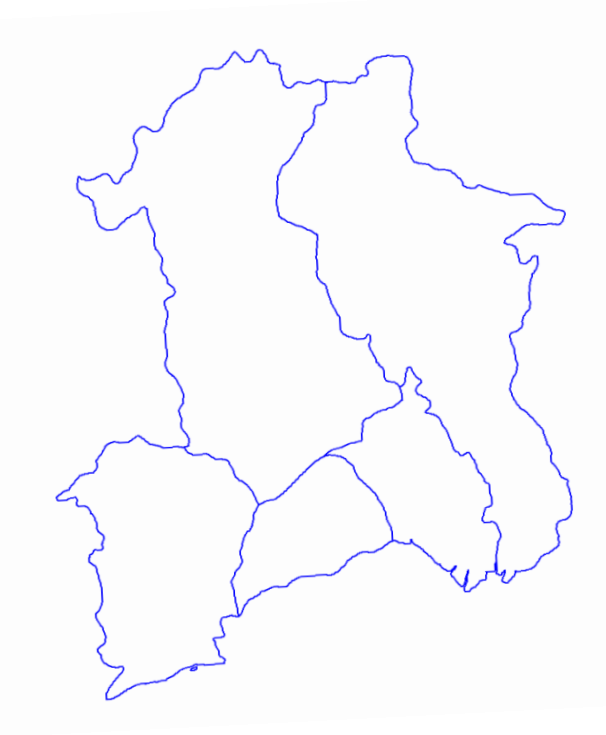

図11 従前手法(トレース)により 得られたデータで描いた郡境界図

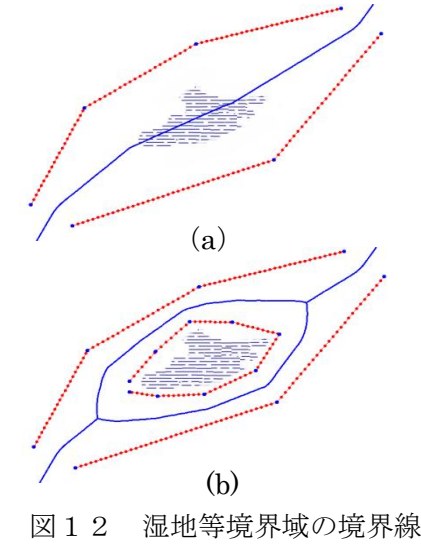

(a) 境界線化 (b) 領域を持つ境界線

#### 参考文献

- [1]山田奨治,中西和子,尾方隆幸:古事類苑・ 地部 GIS データの作成,情報処学会研究報 告, Vol.2009·CH-83, pp.1-15(2009).
- [2] 山村祐司:行政区画変遷 WebGIS , http://giswin.geo.tsukuba.ac.jp/teacher/muraya ma/boundary/.
- [3] 加藤常員:旧境界線の空間データ化の試み, 情報処学会研究報告, Vol.2009-CH-82, pp.17-30(2009).